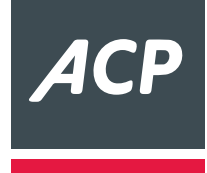

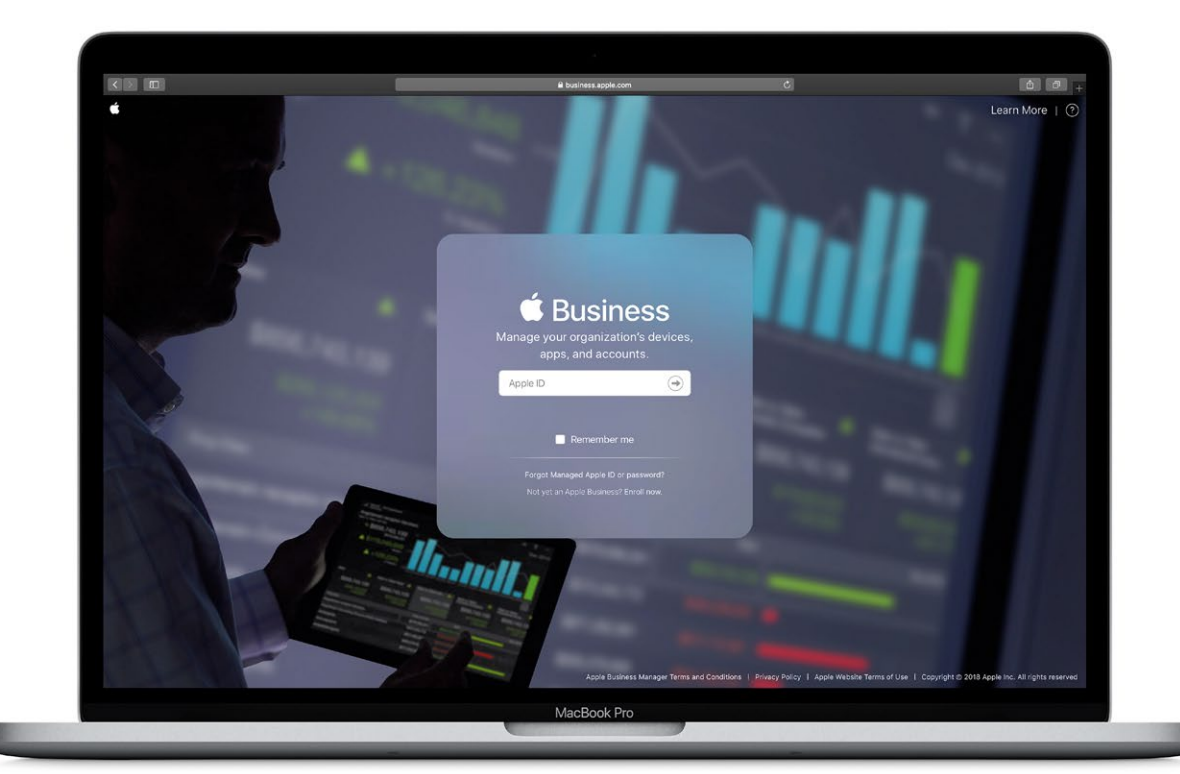

# Apple Business Manager

Sie stehen kurz davor, Ihre Arbeitsplätze zu modernisieren? Oder haben bereits iOS und macOS Geräte in Betrieb? Mit dem Apple Business Manager (ABM) können Sie diese registrieren, einrichten und Apps darauf verteilen – einfach und problemlos, egal, wie viele Geräte Sie im Einsatz haben. Gemeinsam haben wir so alles unter Kontrolle.

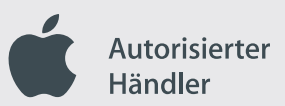

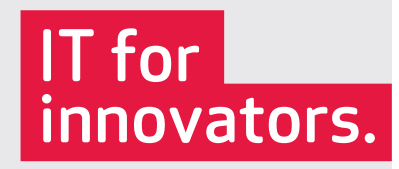

## Von Anfang an einsatzbereit: Apple Business Manager für Ihre Geräte

Apple Business Manager (ABM) ist ein webbasiertes Portal, mit dem Sie den gesamten Geräte-Rollout für Ihre IT effizient gestalten. Und zwar remote und reibungsfrei. Der Einrichtungsvorgang lässt sich dabei individuell auf Ihre Mitarbeiter\*innen abstimmen. Geben Sie Ihnen einfach Zugang zu Apple Services oder verteilen Sie Apps oder Bücher je nach Bedarf. Gleichzeitig erlaubt ABM das Verwenden von zwei Apple IDs auf einem Gerät, was vor allem für BYOD relevant ist. So werden private Daten und sensible Unternehmensdaten getrennt voneinander verwaltet – und die IT-Sicherheit für Ihr Unternehmen wird gestärkt.

Als autorisierter Apple Partner stehen wir Ihnen von der ersten Beratung zu ABM bis zum kompletten Rollout Ihrer Apple Geräte zur Seite.

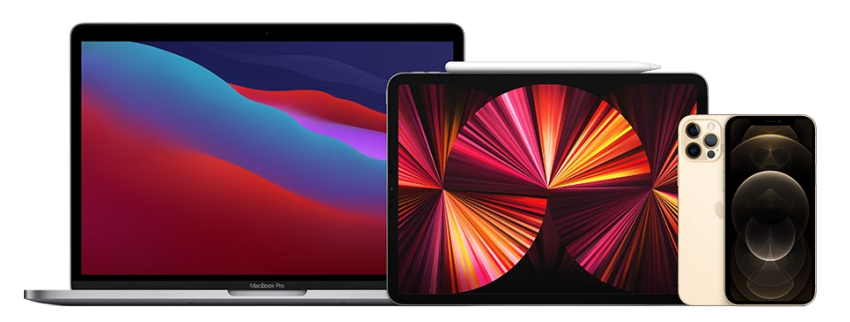

### In 4 Schritten zum Apple Business Manager:

### 1. Registrierung

Für die Registrierung benötigen Sie Ihre Firmendaten und eine zeichnungsberechtigte Person, die bestätigt, dass Sie an dem Programm teilnehmen dürfen. Geben Sie während der Registrierung unsere Händler-ID ein: 1BB4C110

### 2. Prüfung

Innerhalb von fünf Werktagen erfolgt die Prüfung und Freischaltung durch Apple an die zeichnungsberechtigte Person. Ihre Business Manager Verwaltung steht Ihnen danach unter business.apple.com zur Verfügung.

### 3. Übermittlung Kunden-ID

Mit der Übermittlung Ihrer Kunden-ID übernehmen wir die Verbindung Ihrer Endgeräte in das von Ihnen gewünschte Mobile Device Management (MDM) System.

### 4. Verknüpfung MDM und Apple Business Manager

Mit der Hinterlegung Ihres MDM-Servers im Apple Portal ist die Registrierung abgeschlossen und Ihre Mitarbeiterteams werden vollautomatisch mit allen Anwendungen und Einstellungen versorgt.

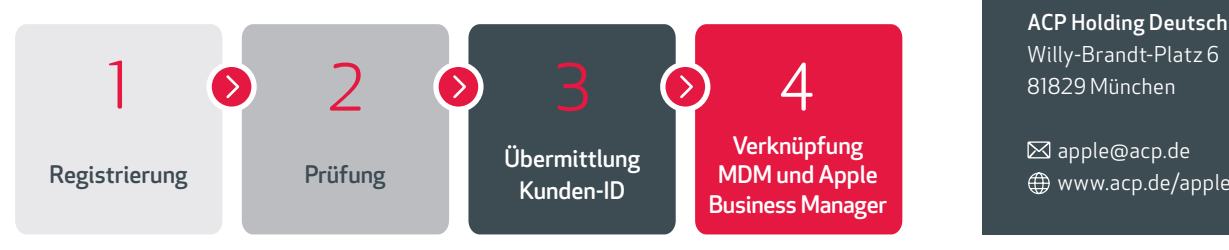

Weniger Kosten: Die vollautomatische Inbetriebnahme sämtlicher Apple Geräte ersetzt anfallenden administrativen Aufwand sowie Kosten für die interne Gerätelogistik – und schont somit Ihr IT-Budget.

Weniger Zeitaufwand: Das Zero-Touch-Konzept mit automatischer Ersteinrichtung und MDM-Registrierung entlastet Ihre IT-Abteilung signifikant. Gleichzeitig starten Ihre neuen Mitarbeiter\*innen problemlos in den Arbeitsalltag – dank eines personalisierten Konfigurationsprozesses sind alle benötigten Apps von Beginn an installiert.

Mehr Sicherheit: Die Inbetriebnahme des Endgerätes erfolgt ausschließlich innerhalb Ihres MDM-Systems und erfüllt dadurch alle Sicherheitsrichtlinien Ihres Unternehmens.

Sie möchten mehr über den Apple Business Manager erfahren? Vereinbaren Sie jetzt einen Beratungstermin. Sprechen Sie uns an!

ACP Holding Deutschland GmbH Willy-Brandt-Platz 6 81829 München

[apple@acp.de](mailto:apple%40acp.de?subject=)